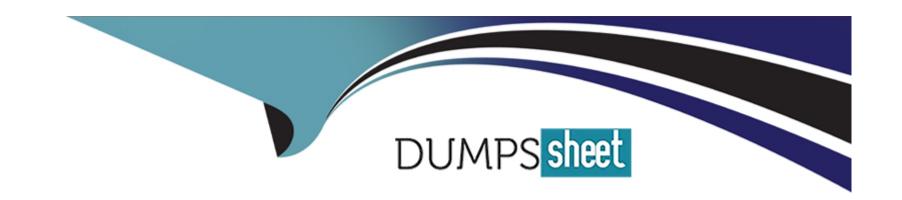

# Free Questions for I10-003 by dumpssheet

Shared by Barber on 24-05-2024

For More Free Questions and Preparation Resources

**Check the Links on Last Page** 

## **Question 1**

**Question Type:** MultipleChoice

See separate window.

```
[example.xml]
<example>
 <data>
 <userid>id1</userid>
 <password>pass1</password>
 <name>name1</name>
 <address>add1</address>
</data>
 <data>
 <userid>id2</userid>
 <password>pass2</password>
 <name>name2</name>
 <address>add2</address>
</data>
</example>
[Execution Result]
<result>
<data>
 <userid>id1</userid>
 <password>pass1
 <name>name1</name>
 <address>add1</address>
</data>
 <data>
 <userid>id2</userid>
 <password>pass2</password>
 <name>name2</name>
 <address>add2</address>
</data>
</result>
```

A certain Web application displays user information according to user input via Web browser. The XML data managing user information is as shown in [example.xml] (separate window). The following [XQuery] is executed when the Web application retrieves user information from [example xml].

```
[XQuery]
{
fn:doc("example.xml")//data[userid = "(1)"][password = "(2)"]
}
```

At this time, the Web application completes the [XQuery] by replacing (1) and (2) with the user input character string, and executes the query.

No character escapes (e.g. convert "

- **A-** (1) ' or''='
- (2) OK
- B- (1) ' or"='
- (2) ' or''='
- C- (1) idorfn:true()
- (2) OK
- D- (1) idorfn.true()

- (2) idorfn:true()
- E- (1) ' or fn:true() or any='
- (2) OK
- F- (1) 'or fn:true() or any='
- (2) 'or fn:true() or any='

#### **Answer:**

B, F

## **Question 2**

### **Question Type:** MultipleChoice

Select the correct result of executing the following [XQuery] on [example xml] referenced in a separate window.

[XQuery]

{fn:doc("example.xml")/example/record/data[@condition="good"][2]}

{fn:doc("example.xml")/example/record/data[2][@condition="good"]}

```
[example xml]

<example>
  <record date="2007-05-15">
        <data condition="bad">50</data>
        <data condition="bad">80</data>
        <data condition="good">250</data>
        </record>
        <record date="2007-05-16">
        <data condition="bad">60</data>
        <data condition="bad">60</data>
        <data condition="good">90</data>
        <data condition="good">150</data>
        </record>
        </example>
```

```
A- <result>
<data condition='good'>90</data>
<data condition='good'>90</data>
</result>
B- <result>
<data condition='good'> 150</data>
<data condition='good'> 150</data>
</result>

C- <result>
```

```
<data condition='good'>90</data>
<data condition='good'> 150</data>
</result>
```

D- <result>
<data condition='good'>150</data>
<data condition='good'>90</data>
</result>

#### **Answer:**

D

## **Question 3**

**Question Type:** MultipleChoice

Assume that a certain XMLDB can perform a validation check using DTD when inserting an XML document. Select two of the following that are unsuitable when using the xml:id attribute to manage the uniqueness of XML document elements. Assume that the XMLDB can properly process the xml:id attribute, and that an error is reported when a violation of the xml:id specification occurs.

- A- The xml:id attribute can be defined as the ID type using DTD
- B- Duplication errors in the values of the xml:id attribute cannot be detected unless a validation check is performed
- C- Duplications may occur in the values of the xml:id attribute when combining two XML documents (neither having errors related to xml:id attributes) into one XML document
- D- Duplication errors in the values of the xml:id attribute cannot be detected when the XMLDB does not support XML namespaces

#### **Answer:**

B, D

## **Question 4**

#### **Question Type:** MultipleChoice

Assume that a certain XMLDB can be configured to [Simple Validation Mode] when inserting an XML document.

[Simple Validation Mode] checks for (1) through (4) below, and will not insert any non-conforming XML document into the XMLDB.

[Simple Validation Mode] does not check for anything other than (1) through (4) below.

[Simple Validation Mode]

(1) The XML document is a well-formed XML document

- (2) No elements or attributes not declared in the XML Schema are present in the XML document
- (3) Elements within the XML document follow the number of occurrences (root element (document element) must occur once) defined in the XML Schema
- (4) Attributes within the XML document follow the allowed occurrences defined in the XML Schema

Select the correct result of inserting the following [XML Document] via [Simple Validation Mode] when using the [XML Schema] referenced in a separate window.

```
[XML Document]
 <example>
  <record date="2007-05-15">
   <data condition="****">100</data>
   <data condition="****">50</data>
   </record>
   <record date="2007-05-16">
    <data>60</data>
    <data>200</data>
   <data>300</data>
  </record>
 </example>
[XML Schema]
<xs;schema xmlns:xs="http://www.w3.org/2001/XMLSchema">
 <xs:element name="example" type="exampleType"/>
 <xs:complexType name="exampleType">
  <xs:sequence>
   <xs:element ref="record" minOccurs="0"
maxOccurs="unbounded"/>
  </xs:sequence>
 </xs:complexType>
 <xs:element name="record" type="recordType"/>
 <xs:complexType name="recordType">
  <xs:sequence>
   <xs:element ref="data" minOccurs="0"
maxOccurs="unbounded"/>
  </xs:sequence>
  <xs:attribute name="date" type="xs:date" use="required"/>
 </xs:complexType>
 <xs:element name="data" type="dataType"/>
 <xs:complexType name="dataType">
  <xs:simpleContent>
   <xs:extension base="xs:int">
    <xs:attribute name="condition">
     <xs:simpleType>
      <xs:restriction base="xs:string">
       <xs:enumeration value="good"/>
        <xs:enumeration value="bad"/>
       </xs:restriction>
```

- A- The XML document can be inserted
- B- A violation of (2) prevents the XML document from being inserted
- C- A violation of (3) prevents the XML document from being inserted
- D- A violation of (4) prevents the XML document from being inserted

#### **Answer:**

Α

## **Question 5**

**Question Type:** MultipleChoice

Select the correct result of executing the following [XQuery] on [example xml] referenced in a separate window.

```
[XQuery]
<result>{
  let $current := fn:doc("example xml")/example/record/name
  return
    ($current/preceding-sibling::*[fn:position() <= 2])
}</result>

[example xml]
<example>
<record>
  <dept>Sales Department</dept>
  <group>Group No1</group>
  <title>Group Leader</title>
  <name>John Smith</name>
  </record>
  </example></record>
</example>
```

```
A- <result>
  <dept>Sales Department</dept>
  <group>Group No1</group>
  </result>
B- <result>
  <group>Group No1</group>
  <title>Group Leader</title>
```

</result>

C- <result>

<title>Group Leader</title>

<group>Group No1

</result>

D- <result>

<group>Group No1

<dept>Sales Department</dept>

</result>

#### **Answer:**

В

## **Question 6**

**Question Type:** MultipleChoice

A certain Web application displays user information according to user input via Web browser. The XML data managing user information is as shown in [example xm I] referenced in a separate window.

```
[example.xml]
 <example>
   <data>
    <userid>id1</userid>
    <password>pass1</password>
    <name>name1</name>
    <address>add1</address>
   </data>
   <data>
    <userid>id2</userid>
    <password>pass2</password>
    <name>name2</name>
    <address>add2</address>
   </data>
  </example>
The following [XQuery] is executed when the Web application retrieves user information
from [example xml].
 [XQuery]
 <result>{
  fn:doc("example xml")//data[userid = "(1)"][password = "(2)"]
 }</result>
```

At this time, the Web application completes the [XQuery] by replacing (1) and (2) with the user input character string, and executes the query.

No character escapes (e.g. convert "

Select the query execution result when the user input character string is as follows:

```
(1) "]/fn:root(),()/a[a="
```

```
A- <result/>
B- <result>
<example>
<data>
<userid>id1</userid>
pass1
<name>name1</name>
add1
</data>
<data>
<userid>id2</userid>
pass2
<name>name2</name>
add2
</data>
</example>
</result>
```

C- <result> <example> <data> <userid>id1</userid> pass1 <name>name1</name> add1 </data> <data> <userid>id2</userid> pass2 <name>name2</name> add2 </data> </example> </result> D- an error occurs

#### **Answer:**

### **Question 7**

#### **Question Type:** MultipleChoice

Assume that a certain XMLDB can store an XML document as a model based on DOM Level2, and can retrieve the stored XML data via XQuery. Also assume that you wish to store the following [XML Document] in the XMLDB, and treat the script element content as a CDATA section when retrieving the XML data from the XMLDB. Select the most appropriate description regarding the following [Procedure].

Assume that the XMLDB follows the DOM Level2 specification, as well as specifications related to XQuery.

```
[XML Document]
<example>
  <script><![CDATA[
    for(i=0; i<5; i++) {
        document.write(i + "<BR>");
    }
]]></script>
</example>
```

#### [Procedure]

- (1) Store [XML Document] in XMLDB
- (2) Retrieve the stored XML data via XQuery (at this stage the XML data has not been serialized as a character string)

(3) Serialize the XML data as a character string

#### **Options:**

- A- Under Procedure (1), the script element content will no longer be a CDATA section; accordingly, the script element content must be designated as a CDATA section under Procedure (2)
- B- Under Procedure (1), the script element content will no longer be a CDATA section; accordingly, the script element content must be designated as a CDATA section under Procedure (3)
- C- Under Procedure (1), the script element content is a CDATA section; however, under Procedure (2), the script element content will no longer be a CDATA section. Accordingly, the script element content must be designated as a CDATA section under Procedure (3)
- D- The script element content is a CDATA section through Procedure (1), (2) and (3)

#### **Answer:**

С

### **Question 8**

**Question Type:** MultipleChoice

Select the correct result of executing the [XQuery] on [example xml] referenced in a separate window. Do not consider indents (ignorable white space such as line feeds, tabs, etc.) in [example.xml] or the execution results.

```
[example.xml]
<example>
 <record>
  <dept>Sales Department</dept>
  <group>Group No1</group>
  <title>Group Leader</title>
  <name>John Smith</name>
 </record>
 <record>
  <dept>Engineering Department</dept>
  <name>Harold Jones</name>
 </record>
</example>
[XQuery]
<result>{
 for $rec in doc("example.xml")//record
 let $temp := (for $n in $rec//node() return $n)
  return $temp except $temp[fn:name() = ("group", "title")]//node()
}</result>
```

### **Options:**

A- <result>

```
<dept>Sales Department</dept>
<name>John Smith</name>
<dept>Engineering Department</dept>
<name>Harold Jones</name>
</result>
B- <result>
<dept>Sales Department</dept>Sales Department
<name>John Smith</name>John Smith
<dept>Engineering Department</dept>Engineering Department
<name>Harold Jones</name>Harold Jones
</result>
C- <result>
<dept>Sales Department</dept>Sales Department
<group/>
<title/>
<name>John Smith</name>John Smith
<dept>Engineering Department</dept>Engineering Department
<name>Harold Jones</name>Harold Jones
</result>
D- <result>
<dept>Sales Department</dept>Sales Department
<group>Group No1</group>
<title>Group Leader</title>
<name>John Smith</name>John Smith
<dept>Engineering Department</dept>Engineering Department
```

<name>Harold Jones</name>Harold Jones
</result>

#### **Answer:**

D

## **Question 9**

**Question Type:** MultipleChoice

See separate window.

```
[example.xml]
<example>
 <record date="2007-05-15">
  <data condition="bad">50</data>
  <data condition="bad">80</data>
  <data condition="good">150</data>
 </record>
 <record date="2007-05-16">
  <data condition="bad">50</data>
  <data condition="good">90</data>
  <data condition="good">150</data>
 </record>
</example>
[Output Result]
<result>
 <data value="50">
  <date>2007-05-15</date>
  <date>2007-05-16</date>
 </data>
 <data value="80">
  <date>2007-05-15</date>
 </data>
 <data value="90">
  <date>2007-05-16</date>
 </data>
 <data value="150">
  <date>2007-05-15</date>
  <date>2007-05-16</date>
 </data>
</result>
```

Assume you wish to execute an XQuery on [example.xml] (separate window) to obtain [Output Result] (separate window). Select the correct XQuery to obtain [Output Result].

```
A. <result>{
     let $example := fn:doc("example.xml")
     for $data in fn:distinct-values($example//data)
     order by fn:number($data)
      return <data value="{ $data }">
       <date>{ $example//record[data = $data]/@date }</date>
      </data>
    }</result>
B. <result>{
     let $example := fn:doc("example.xml")
     for $data in fn:distinct-values($example//data)
     order by fn:number($data)
      return <data value="{ $data }">{
       for $record in $example//record[data = $data]
         return <date> { fn:string($record/@date) }</date>
      }</data>
    }</result>
C. <result>{
     let $example := fn:doc("example.xml")
     for $data in fn:distinct-values($example//data)
     order by fn:number($data)
      return
       for $record in $example//record[data = $data]
         return <data value="{ $data }">
          <date>{ fn:string($record/@date) }</date>
         </data>
    }</result>
D. <result>{
    let $example := fn:doc("example xml")
    for $data in fn:distinct-values($example//data).
       $record in $example//record[data = $data]
    order by fn:number($data)
      return <data value="{ $data }">
       <date> { fn:string($record/@date) }</date>
      </data>
   }</result>
```

A- Option A

**B-** Option B

C- Option C

D- Option D

#### **Answer:**

В

## **Question 10**

**Question Type:** MultipleChoice

Assume that a certain XMLDB can perform a validation check using DTD.

Further assume that this XMLDB can create an XDM from the post-validation XML Information Set (Infoset), store this XDM in the XMLDB, and retrieve the XDM from the XMLDB.

Consider using the following [example.dtd] to perform a validation check, and inserting the [XML Document] below into the XMLDB. A validation check is not performed when retrieving XML data from the XMLDB.

In this case, select two statements correctly explaining the XML data retrieved from the XMLDB.

- A- The XML data contains a document type declaration
- B- The XML data does not contain a document type declaration

- C- The record element does not contain an attribute
- D- The record element contains a condition attribute

#### **Answer:**

B, D

## **Question 11**

**Question Type:** MultipleChoice

Select which of the following is not a correct description regarding XQuery 1.0 or SOL standards.

- A- XQuery 1.0 defines a method to output data within RDB (relational database) tables in XML format
- B- XQuery 1.0 does not define a method for partially updating XML data
- C- SQL2003 (ISO/EC 9075) defines a method to output data within RDB (relational database) tables in XML format
- D- SQL2003 (ISO/EC 9075) does not define a method for partially updating XML data

#### **Answer:**

Α

## **Question 12**

**Question Type:** MultipleChoice

See separate windows.

```
[example.xml]
<example>
 <record date="2007-05-15">
  <data condition="bad">50</data>
  <data condition="bad">80</data>
  <data condition="good">150</data>
 </record>
 <record date="2007-05-16">
  <data condition="bad">50</data>
  <data condition="good">90</data>
  <data condition="good">150</data>
 </record>
</example>
[Output Result]
<result>
 <record date="2007-05-15">
  <data condition="bad">2</data>
  <data condition="good">1</data>
 </record>
 <record date="2007-05-16">
  <data condition="bad">1</data>
  <data condition="good">2</data>
 </record>
</result>
```

Assume you wish to execute an XQuery on [example.xml] (separate window) to obtain [Output Result] (separate window).

Select the correct XQuery to obtain [Output Result],

Each data element of [Output Result] shows the number of data elements for each [example xml] record element having an attribute value equivalent to the condition attribute value.

```
A. <result>{
    let $example := fn:doc("example.xml")
    let $condition := fn:distinct-values($example//@condition)
    for $record in $example/example/record
     for $each in $condition
       return <record date="{ $record/@date }">
        <data condition="{ $each }">{
         fn:count($record/data[@condition eq $each])
        }</data>
       </record>
   }</result>
B. <result>{
    let $example := fn:doc("example.xml")
    let $condition := fn:distinct-values($example//@condition)
    for $record in $example/example/record
     return < record date="{ $record/@date }">{
      for $each in $condition
        return <data condition="{ $each }">{
         fn:count($record/data[@condition eq $each])
        }</data>
     }</record>
   }</result>
```

```
C. <result>{
    let $example := fn:doc("example xml")
    let $condition := fn:distinct-values($example//@condition)
    for $each in $condition
     return <record date="{ $example//record[@date eq $each]/@date }">{
      for $record in $example/example/record
        return <data condition="{ $each }">{
         fn:count($record/data[@condition eq $each])
        }</data>
     }</record>
   }</result>
D. <result>{
    let $example := fn:doc("example xml")
    let $condition := fn:distinct-values($example//@condition)
    for $each in $condition
     for $record in $example/example/record
       return <record date="{ $record/@date }">
        <data condition="{ $each }">{
         fn:count($record/data[@condition eq $each])
       }</data>
       </record>
   }</result>
```

A- Option A

**B-** Option B

- C- Option C
- D- Option D

### Answer:

В

## To Get Premium Files for I10-003 Visit

https://www.p2pexams.com/products/i10-003

## **For More Free Questions Visit**

https://www.p2pexams.com/xml/pdf/i10-003

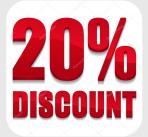